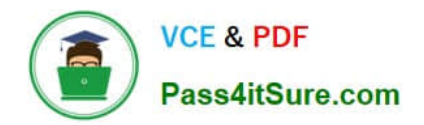

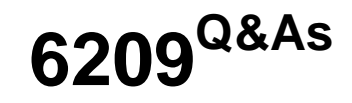

Avaya Aura Contact Center CCT and Multimedia Implementation

# **Pass Avaya 6209 Exam with 100% Guarantee**

Free Download Real Questions & Answers **PDF** and **VCE** file from:

**https://www.pass4itsure.com/6209.html**

100% Passing Guarantee 100% Money Back Assurance

Following Questions and Answers are all new published by Avaya Official Exam Center

**C** Instant Download After Purchase

**83 100% Money Back Guarantee** 

- 365 Days Free Update
- 800,000+ Satisfied Customers

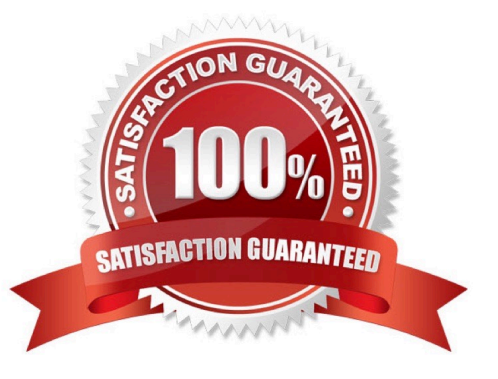

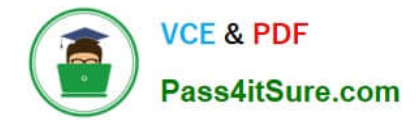

### **QUESTION 1**

You have installed Communication Control Toolkit (CCT) and need to add the CCT server in the Contact Center Administration (CCMA) web interface and associate it to a Contact Center Manager Server (CCMS). After adding the CCT server, you are unable to associate it with the CCMS, what is a problem with this installation?

- A. No CCT users have been created
- B. The CCT server does not have valid licenses
- C. The CCT server has not been added in CCMA
- D. Open Queue has not been enabled on the CCMS

Correct Answer: D

#### **QUESTION 2**

A new install of Contact Center Multimedia (CCMM) is configured properly and is operational. The technician wants to perform a backup of the CCMM database. Which tool is used to perform the backup?

- A. Database Maintenance utility
- B. RefClient
- C. High Availability
- D. Data export utility
- Correct Answer: A

#### **QUESTION 3**

When verifying the Contact Center Multimedia (CCMM) installation, how would you verify the multimedia database?

- A. Browse to http:///csp/multimedia/ws.Contact.cls and verify the Web Service ws.Contact Web Page
- B. Ensure that the CCMM services are running
- C. Open the Database Maintenance utility and select "verify database"
- D. Use the Reference Client to send and receive a Multimedia type contact

Correct Answer: A

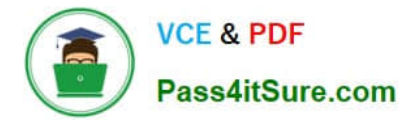

## **QUESTION 4**

A technician has installed Communication Control Toolkit (CCT). Which three elements are added to the event viewer? (Choose three)

- A. NCCT Call Log
- B. NCCT Security
- C. NCCT Audit Log
- D. NCCT Error Log
- E. NCCT System Log

Correct Answer: BCD

## **QUESTION 5**

Which statement regarding Contact Center Multimedia (CCMM) transactions and agent capacity are true?

- A. CCMM supports up to 12000 transactions per hour with a maximum of 500 active multimedia agents
- B. CCMM supports up to 1200 transactions per hour with a maximum of 200 active multimedia agents
- C. CCMM supports up to 6000 transactions per hour with a maximum of 800 active multimedia agents
- D. CCMM supports up to 12000 transactions per hour with a maximum of 3000 active multimedia agents
- E. CCMM supports up to 8000 transactions per hour with a maximum of 800 active multimedia agents

Correct Answer: D

[Latest 6209 Dumps](https://www.pass4itsure.com/6209.html) [6209 Practice Test](https://www.pass4itsure.com/6209.html) [6209 Exam Questions](https://www.pass4itsure.com/6209.html)